## **Demandes**

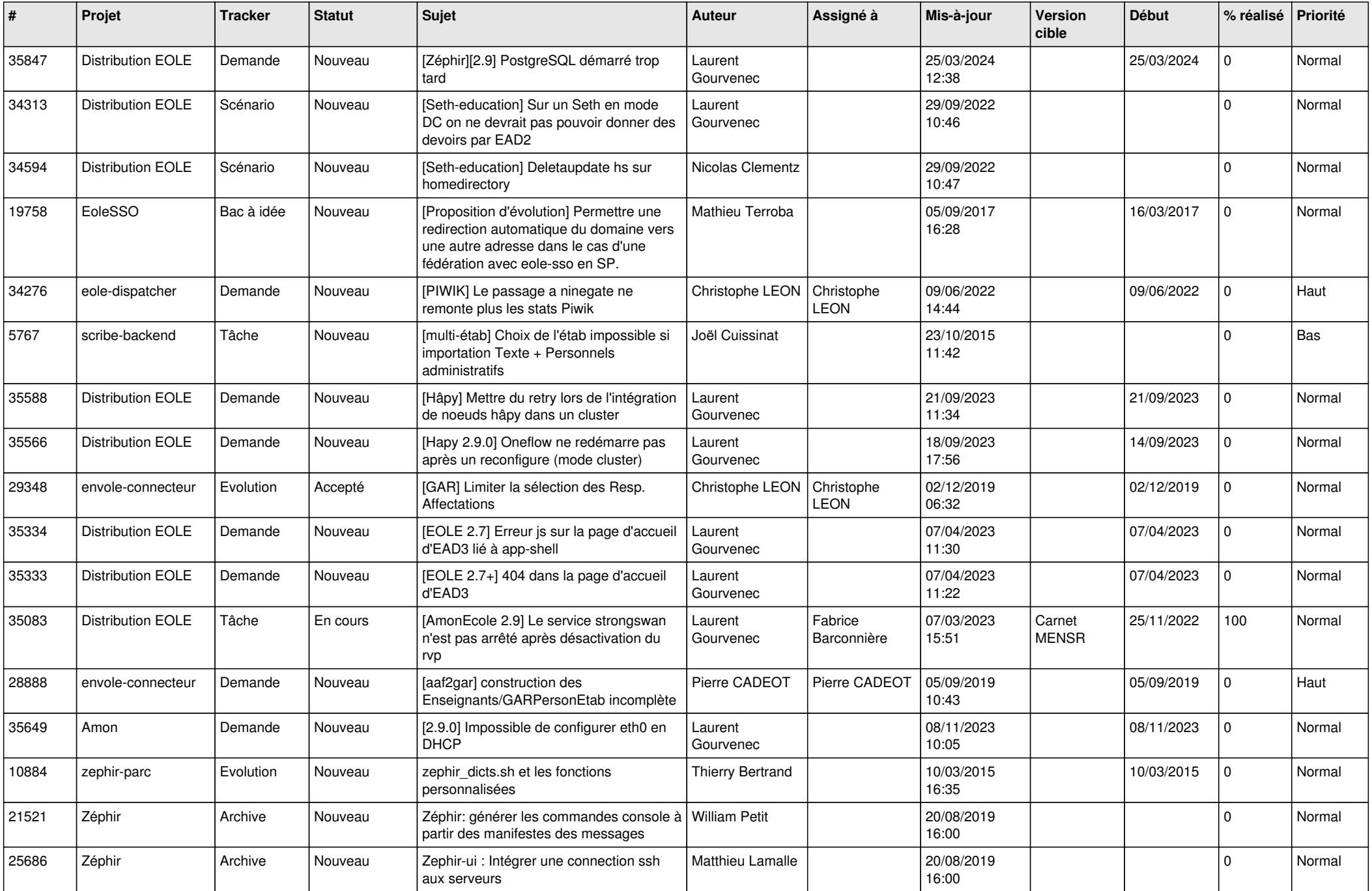

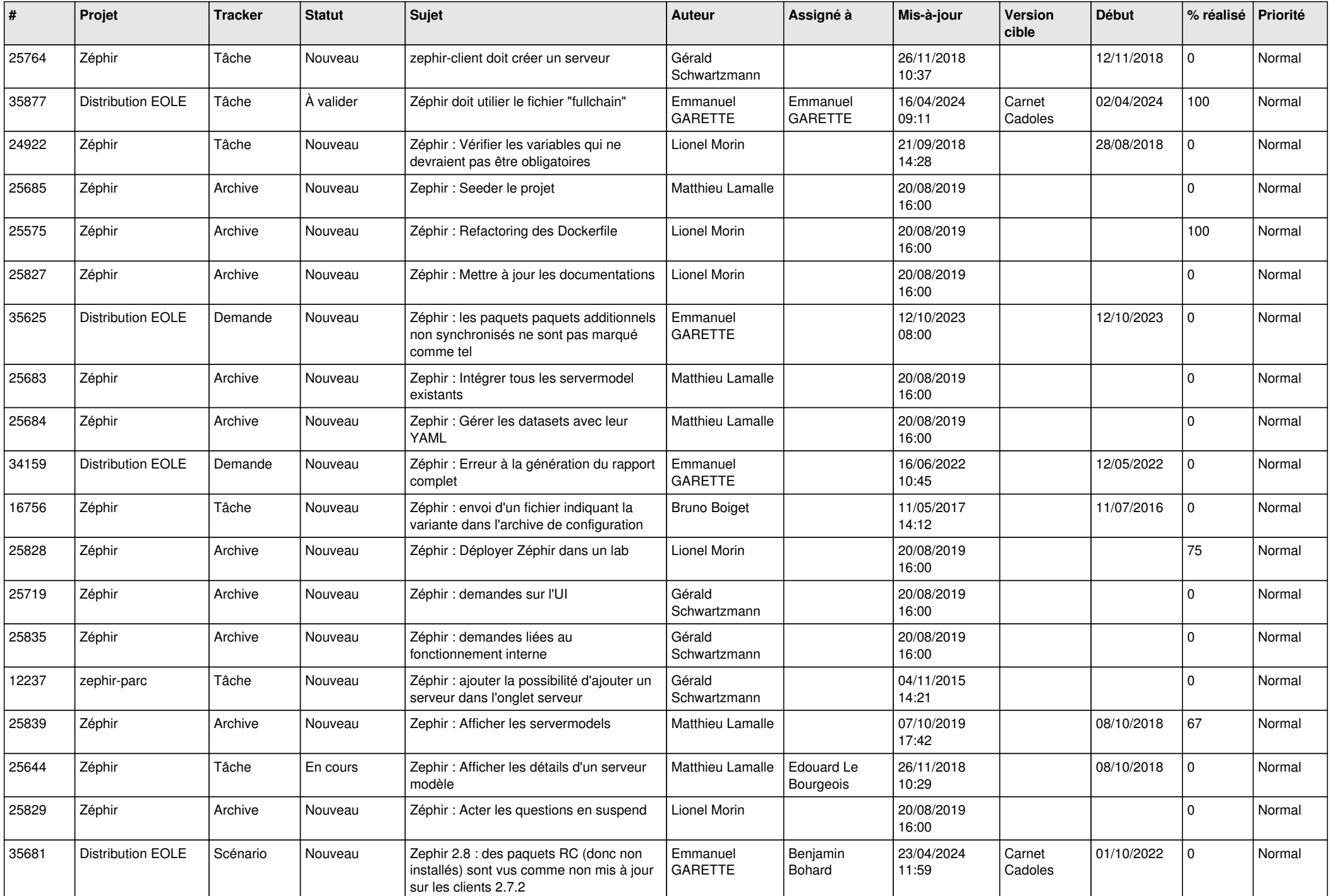

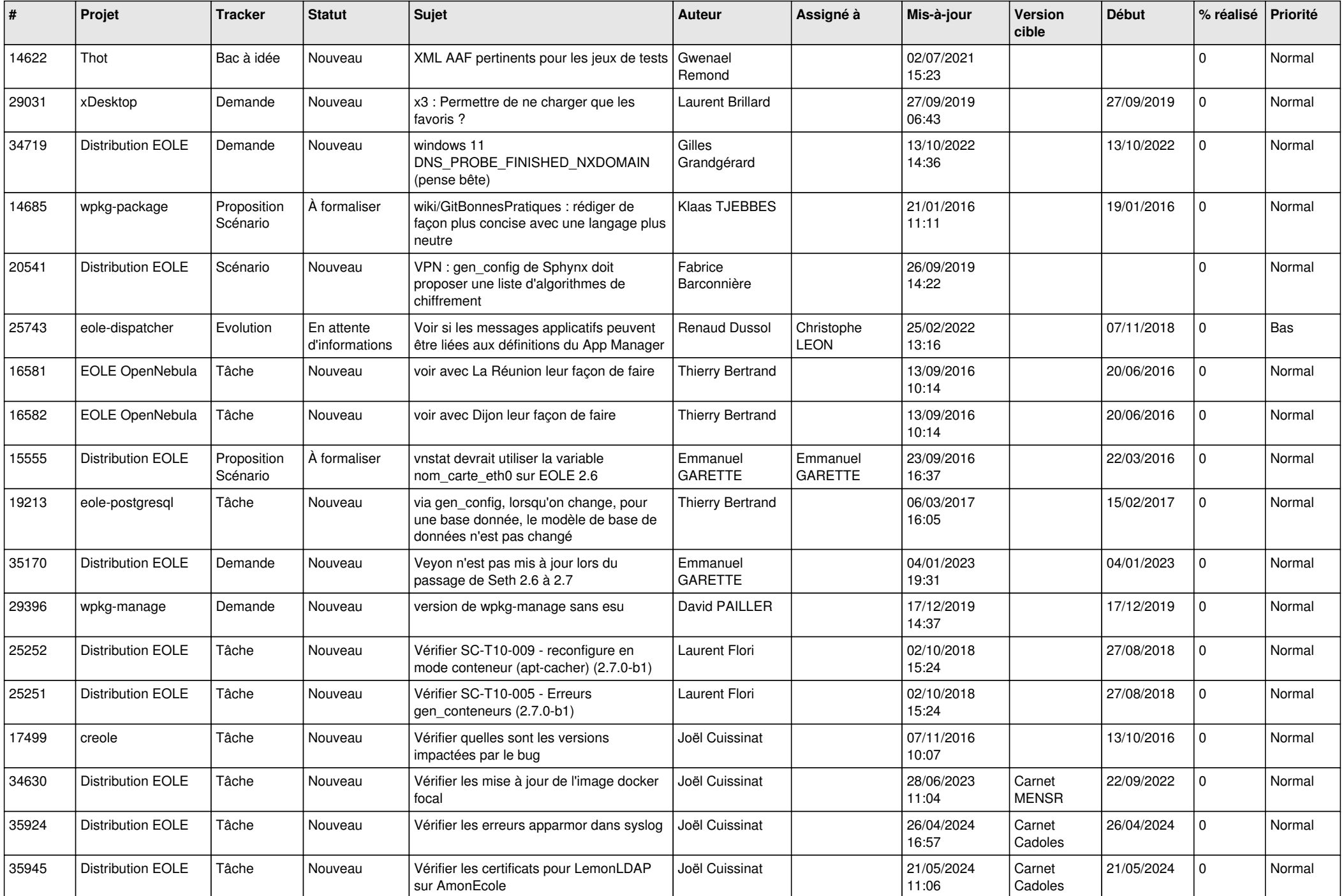

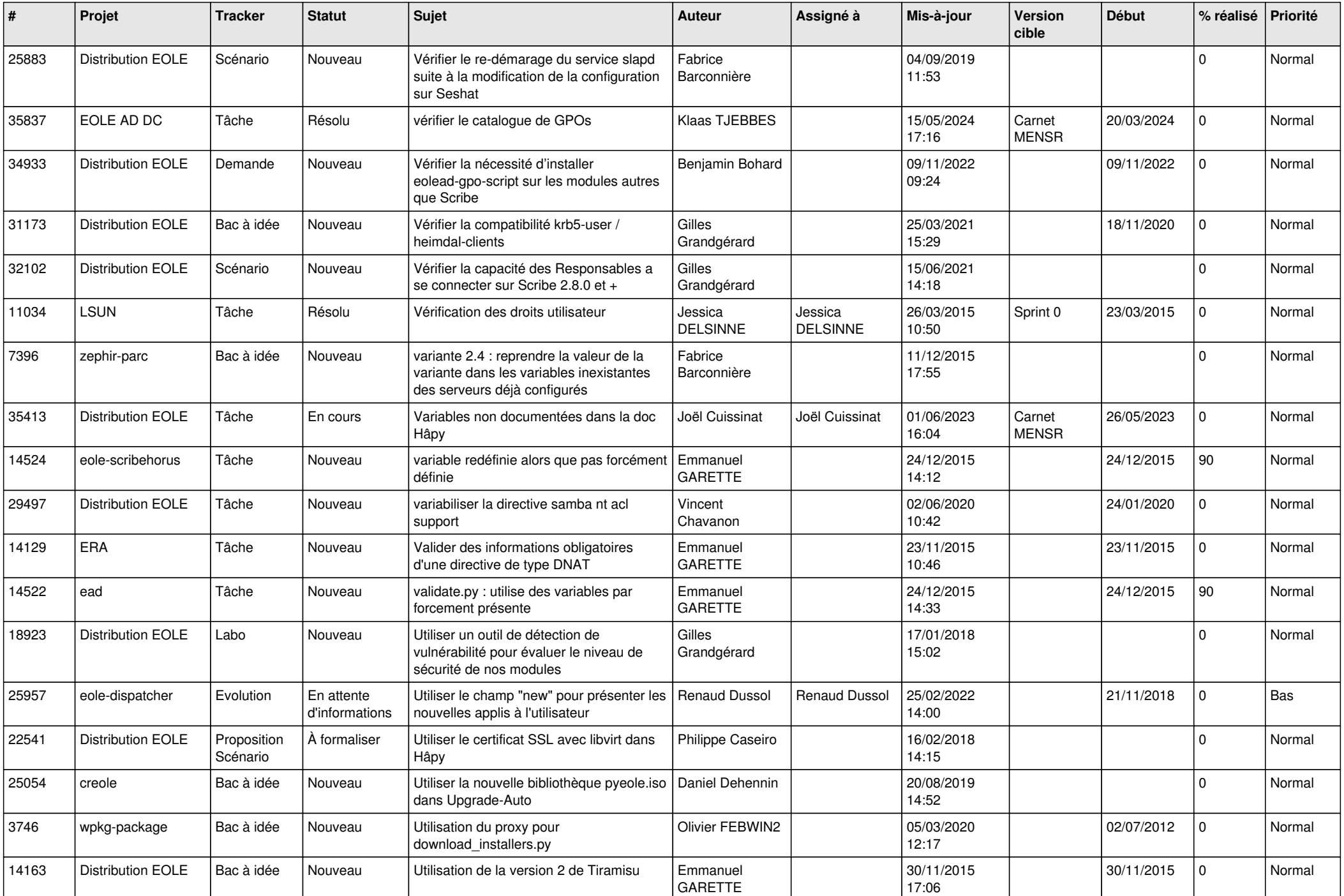

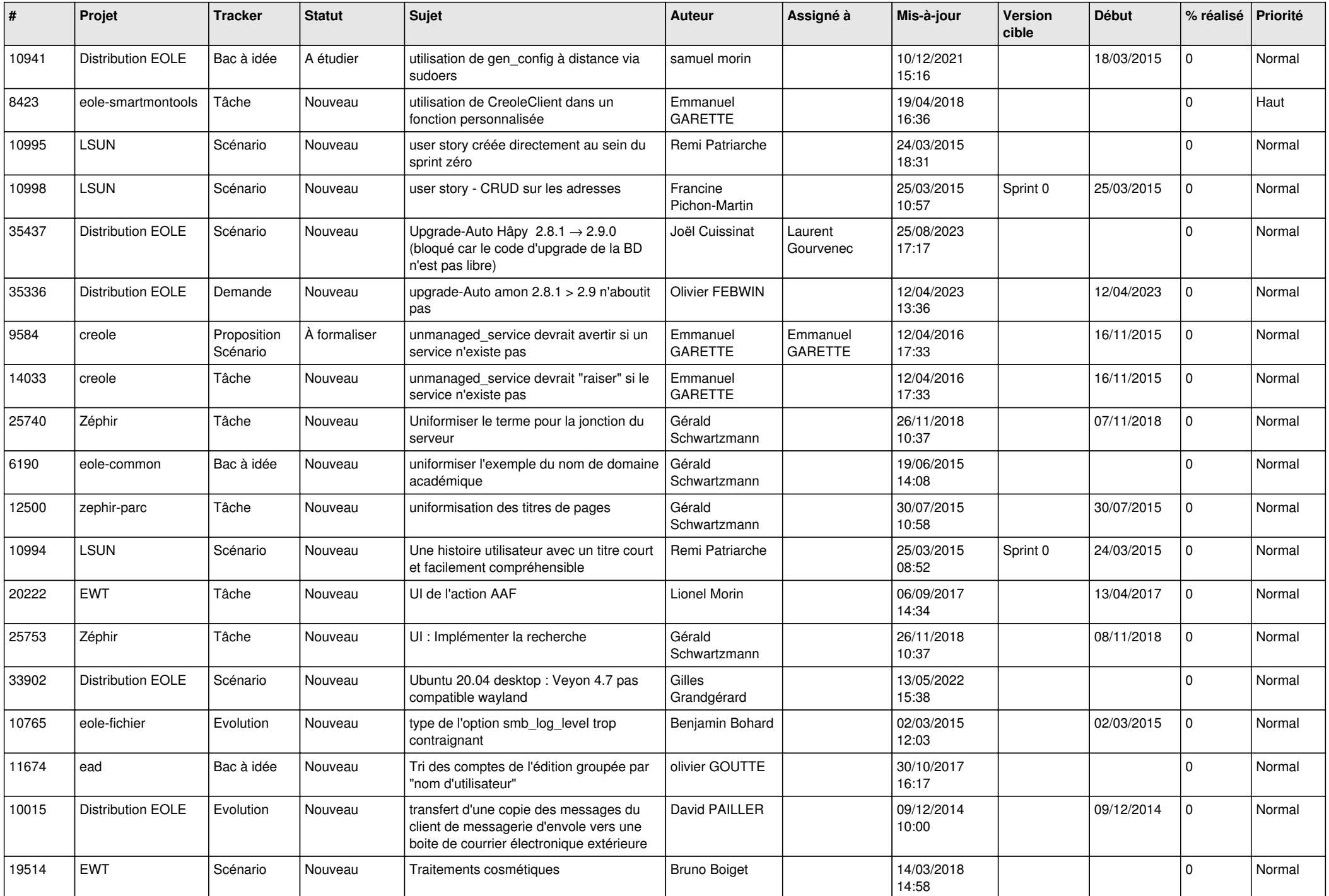

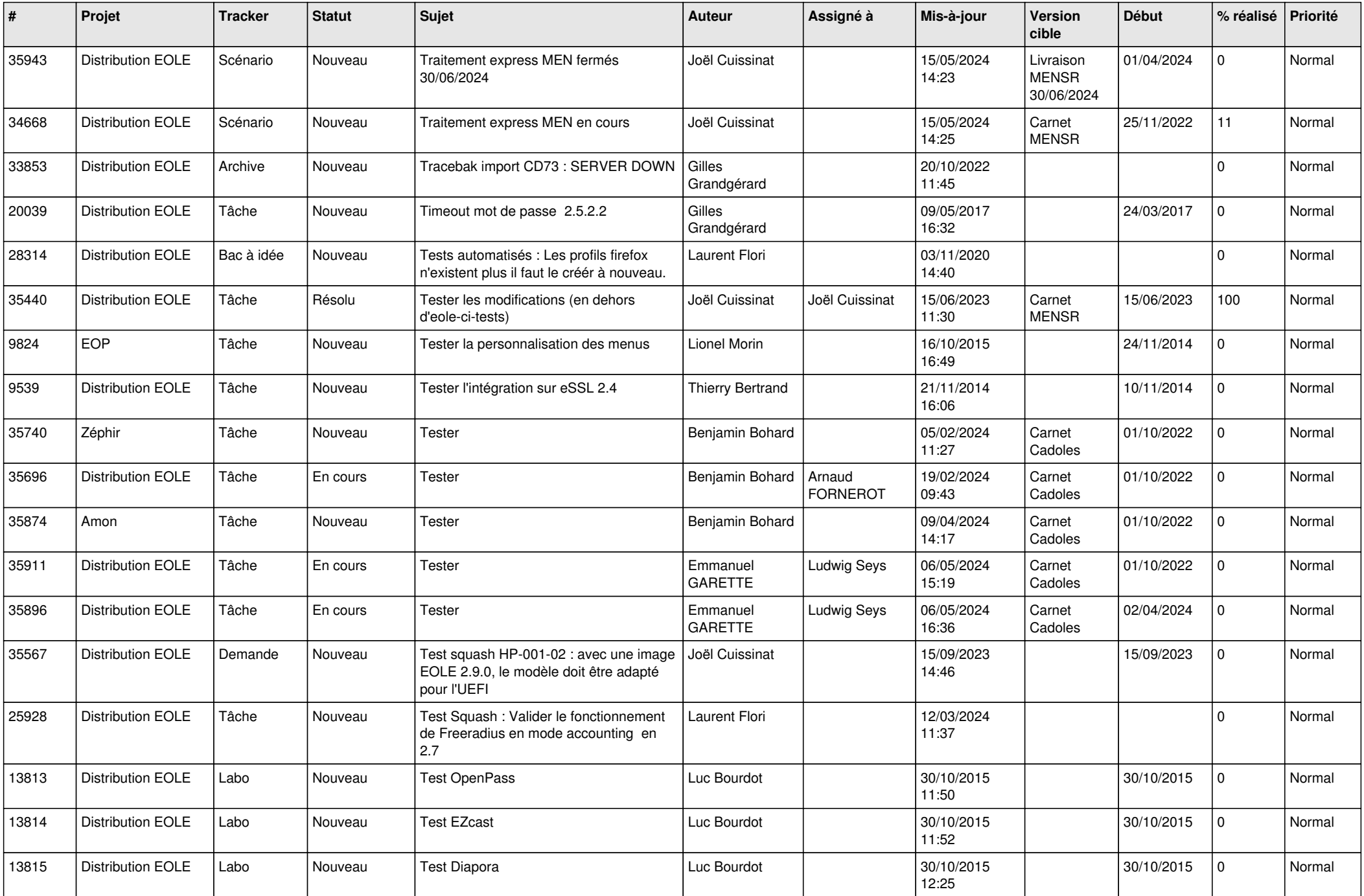

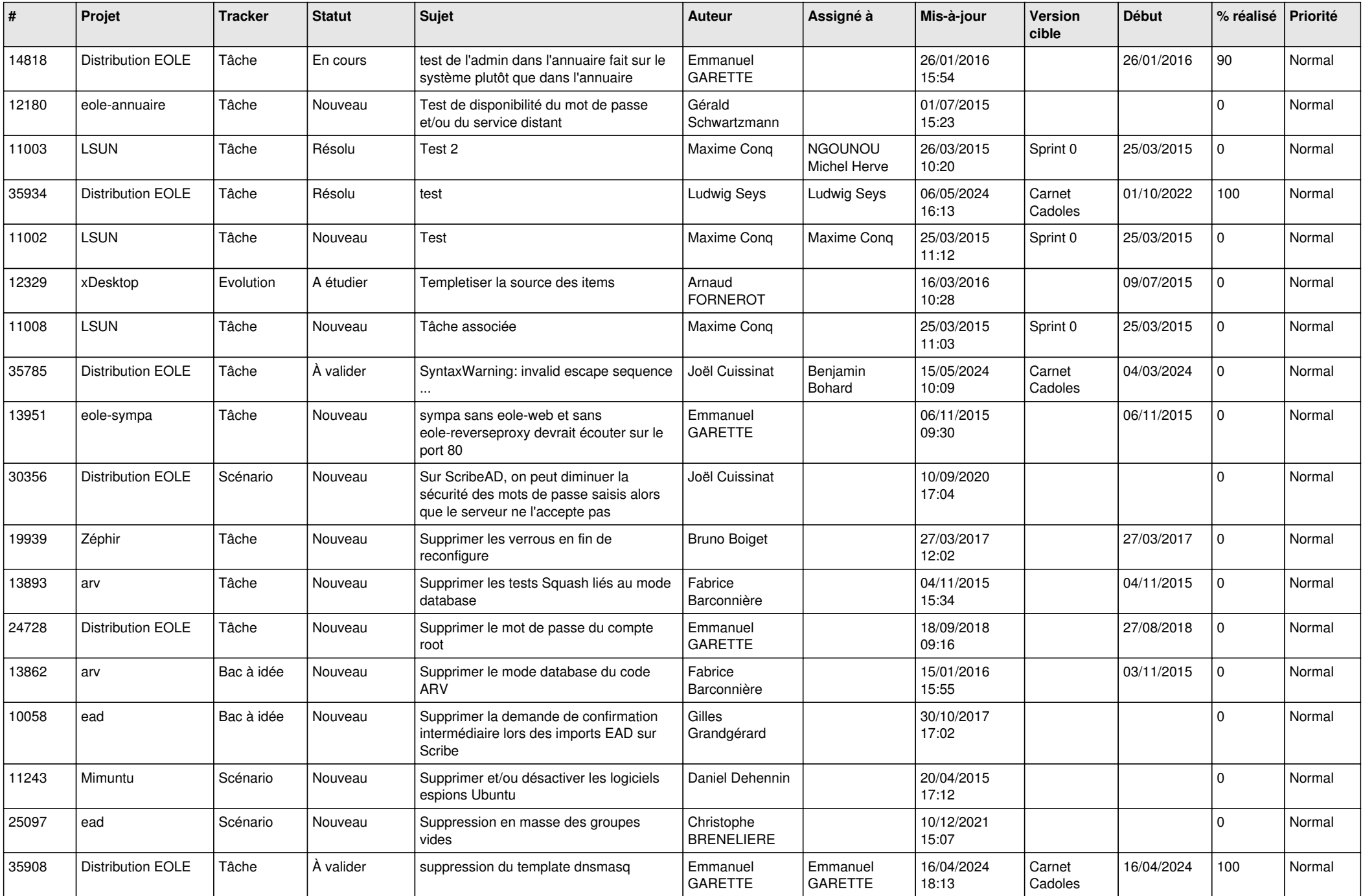

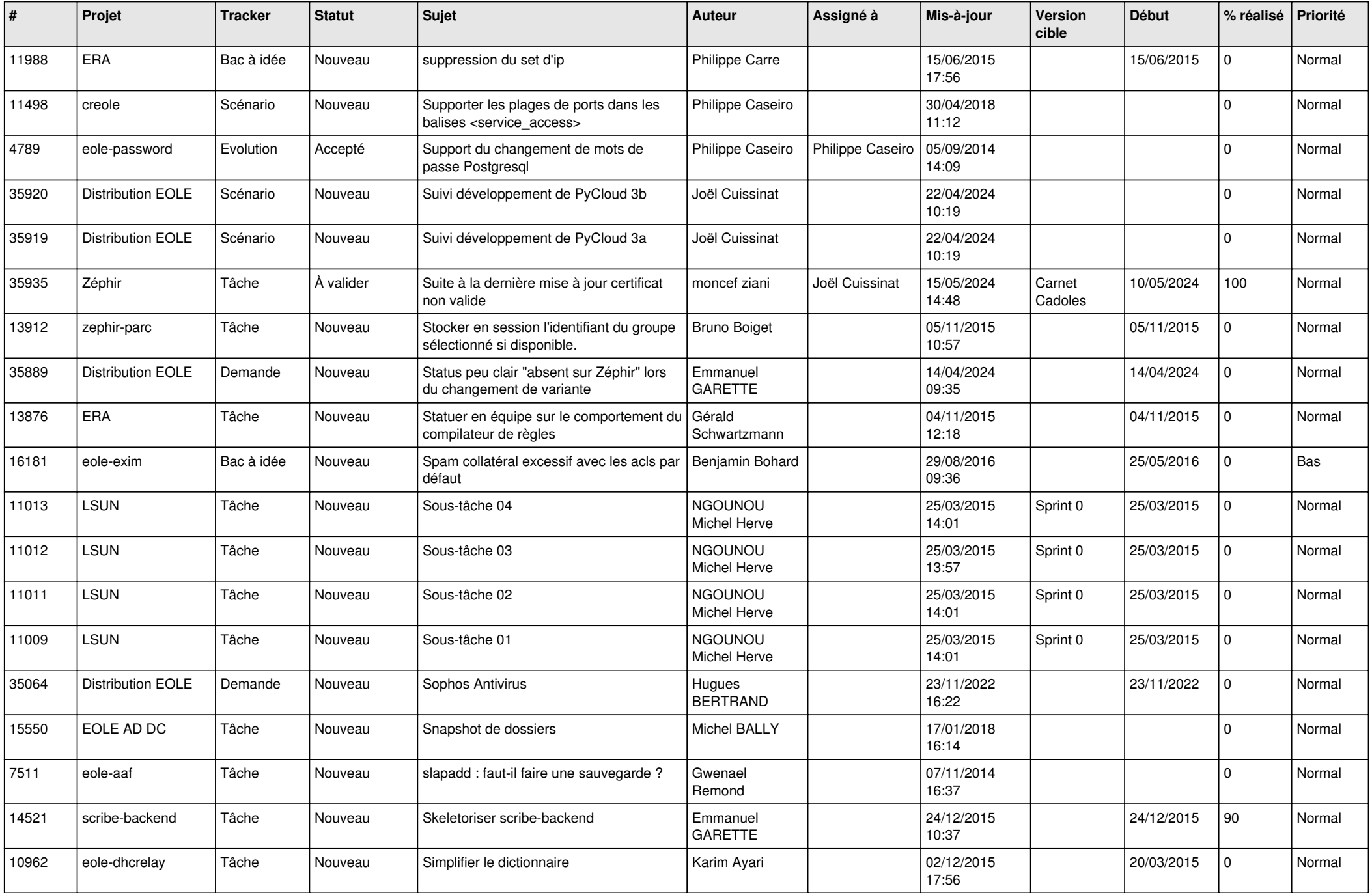

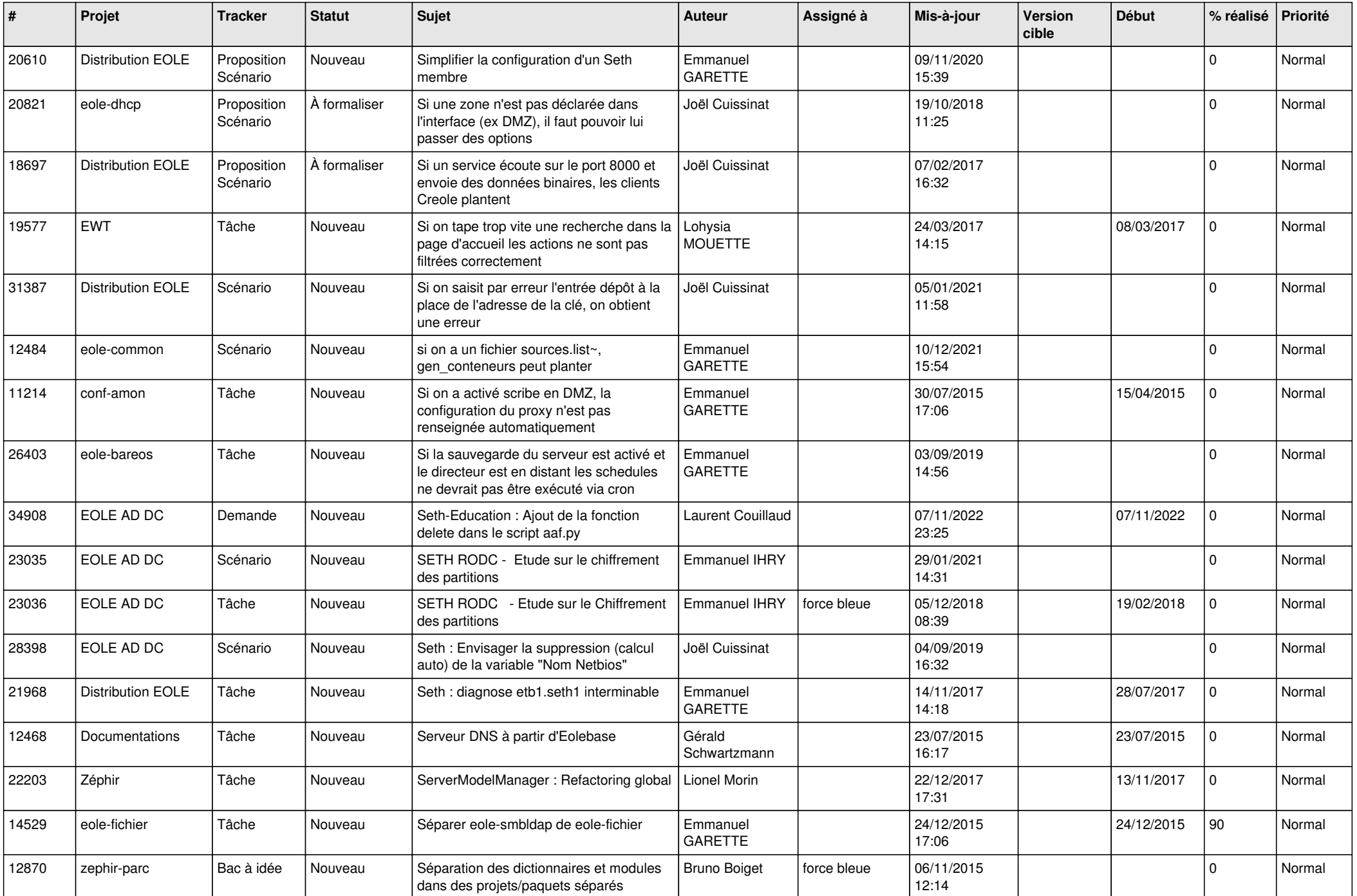

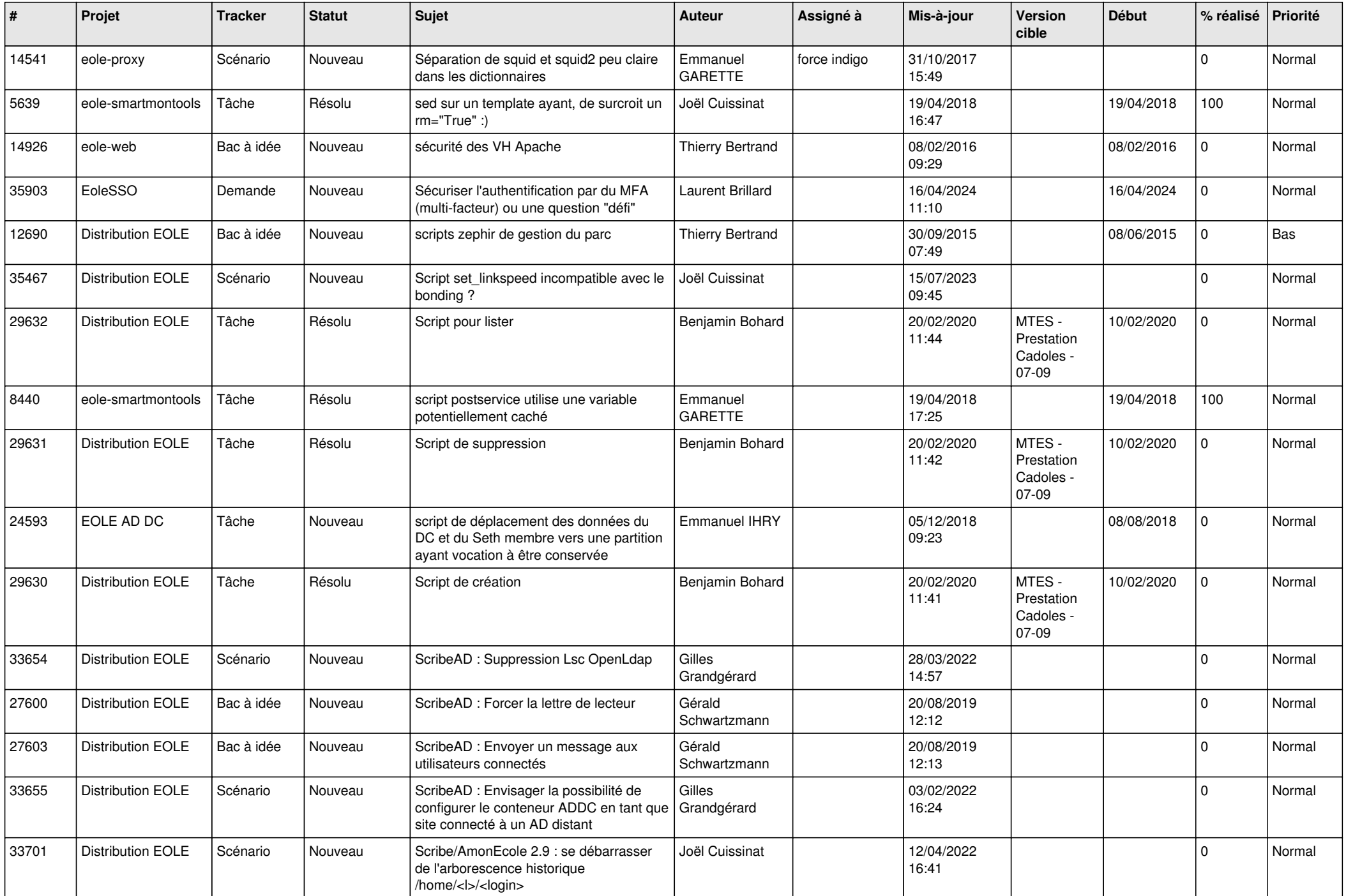

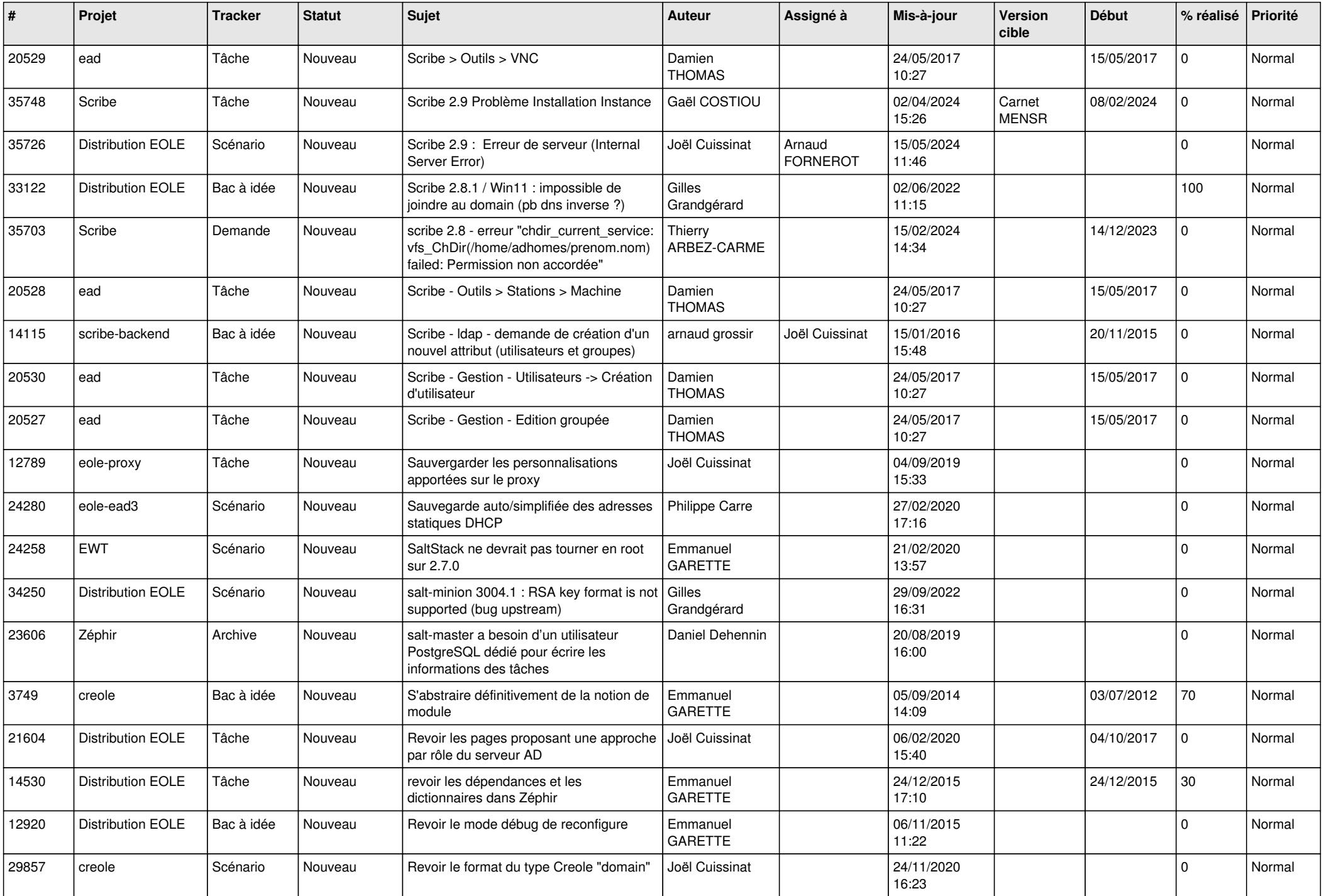

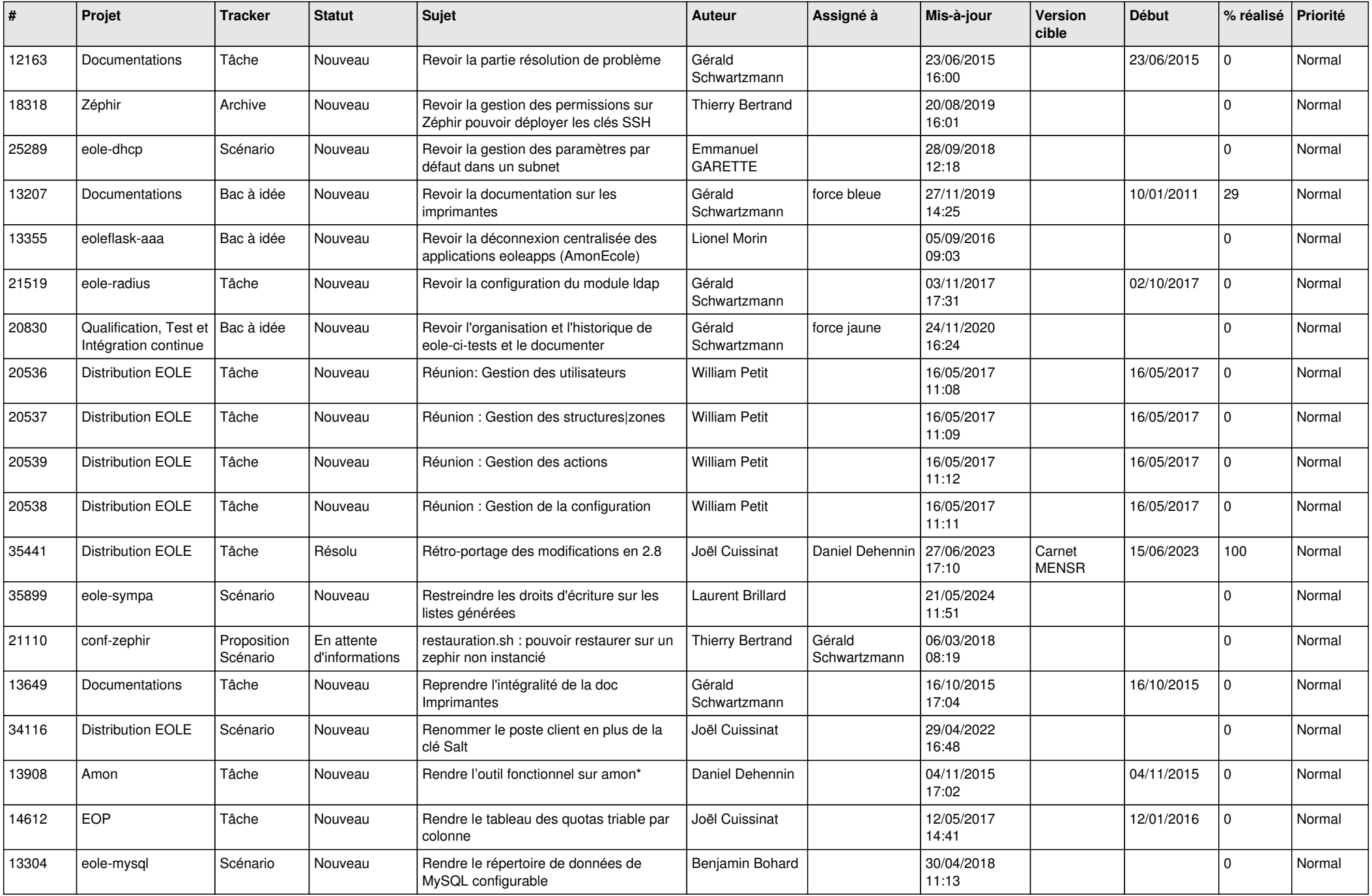

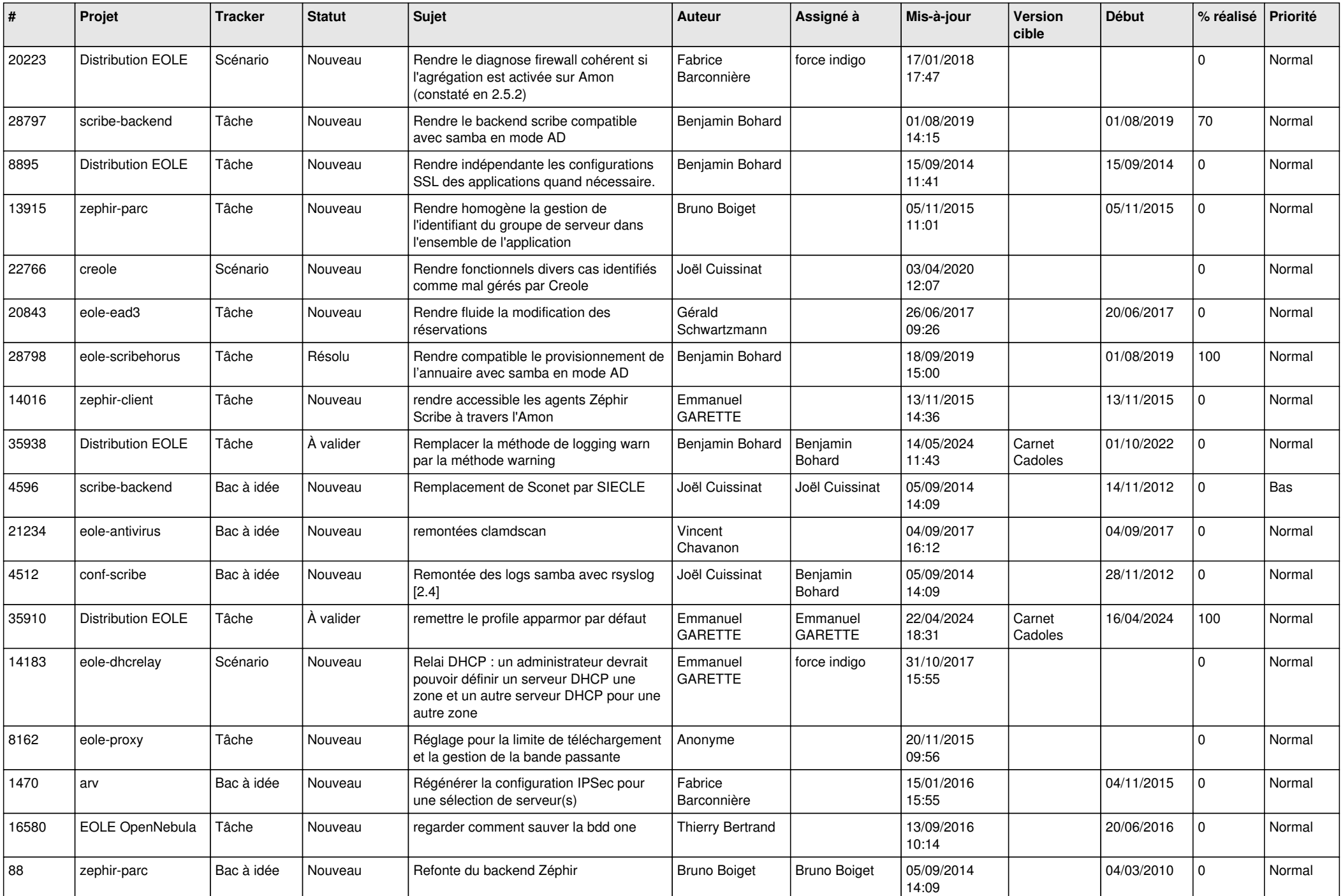

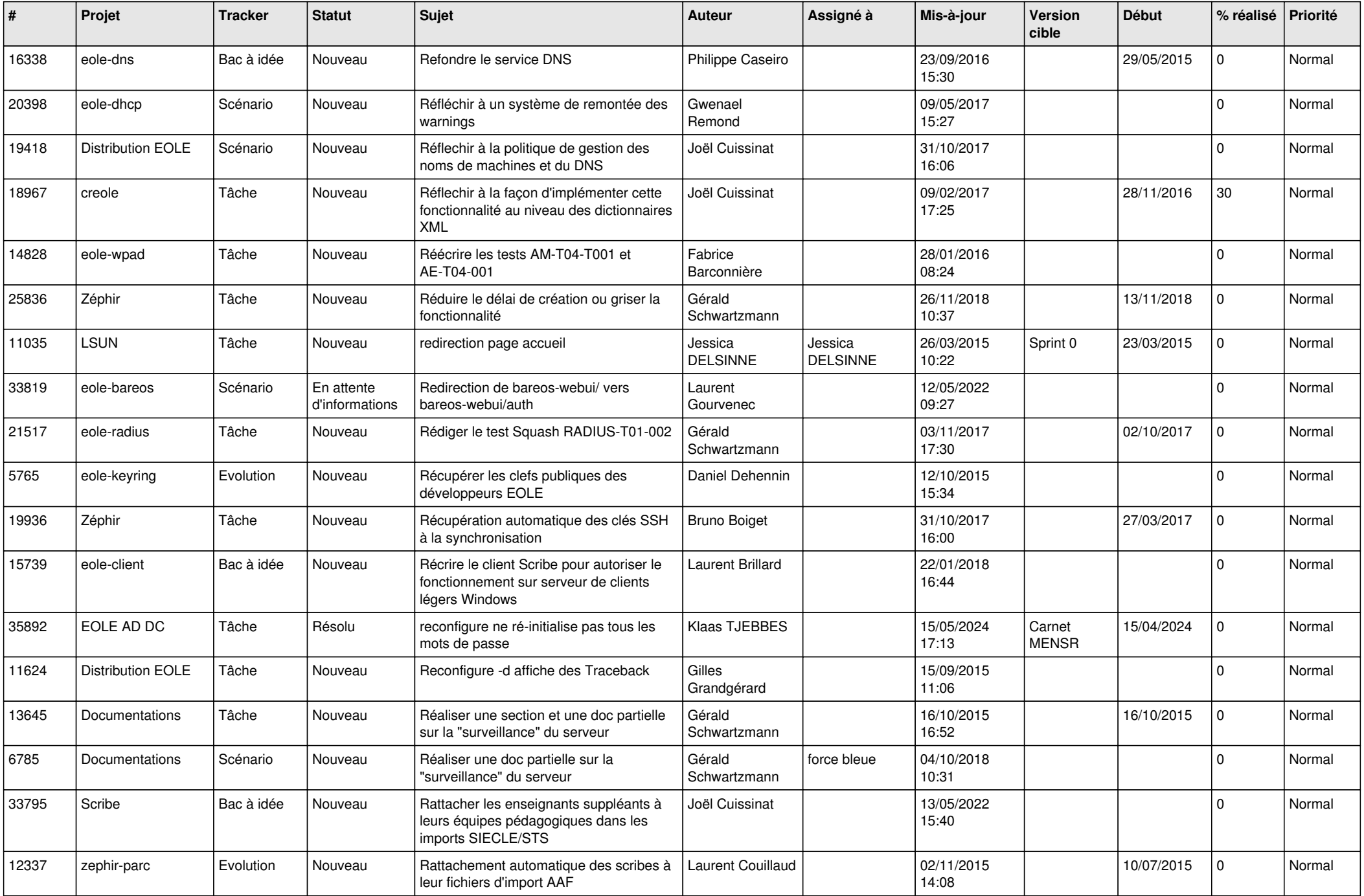

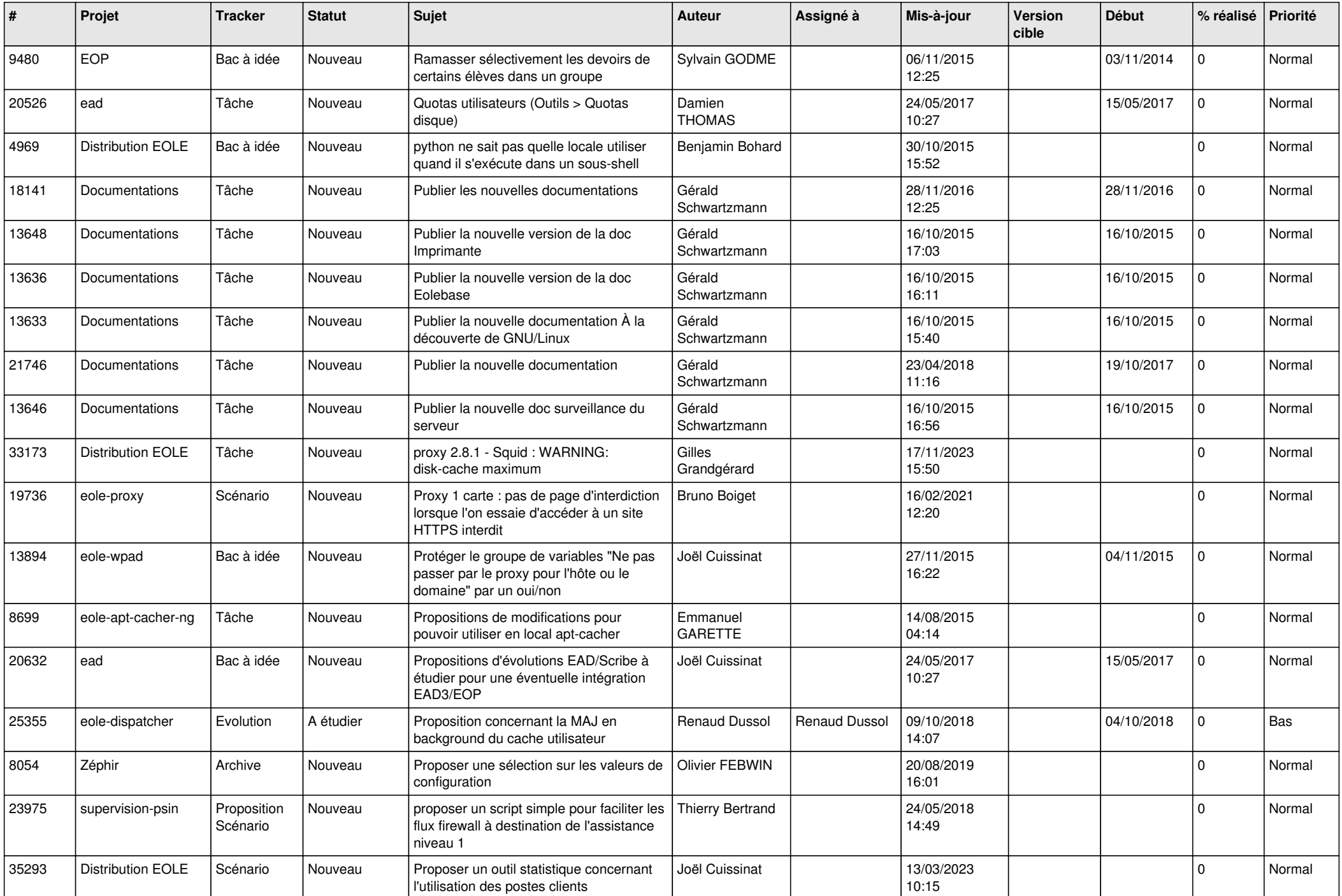

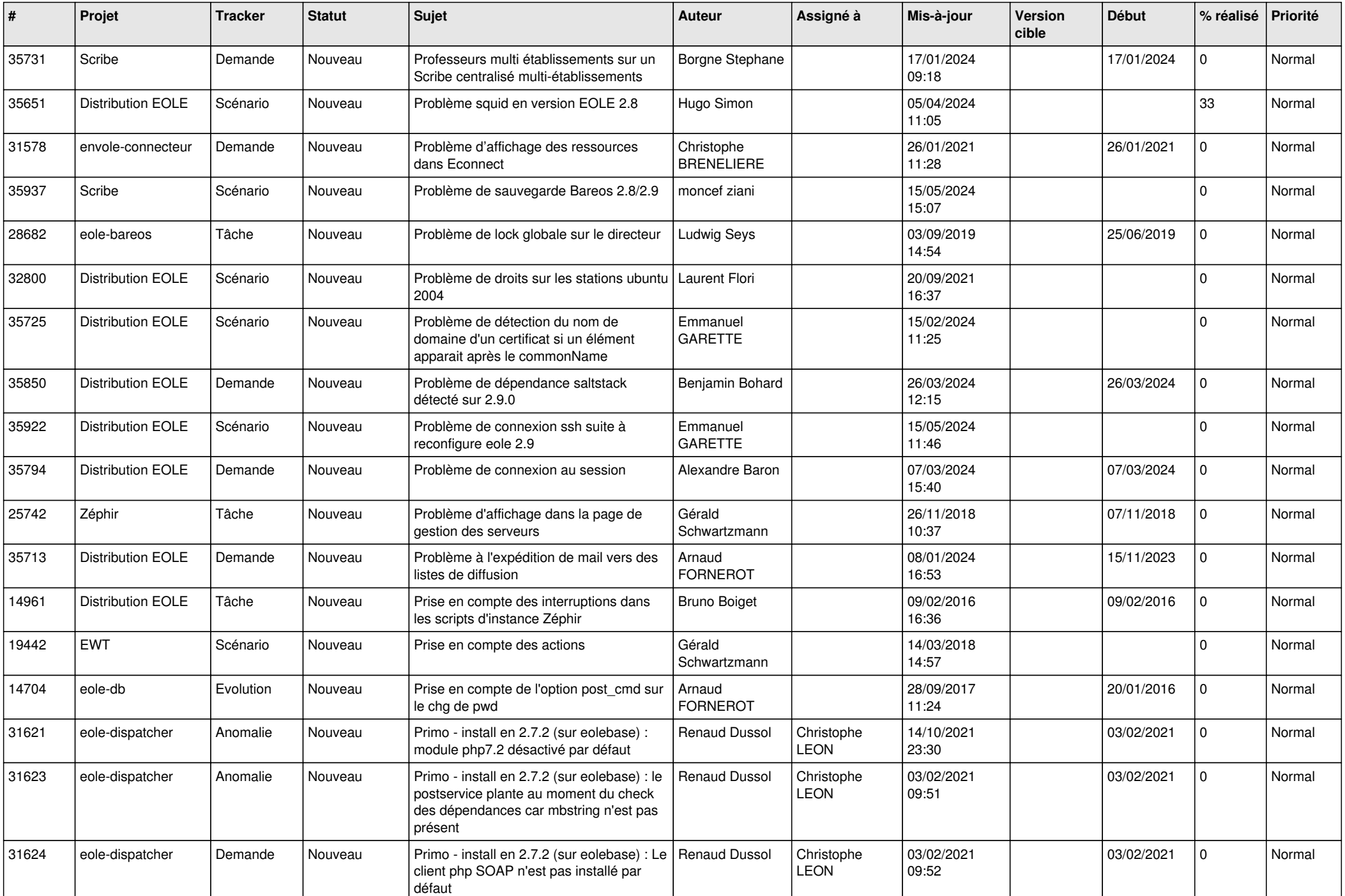

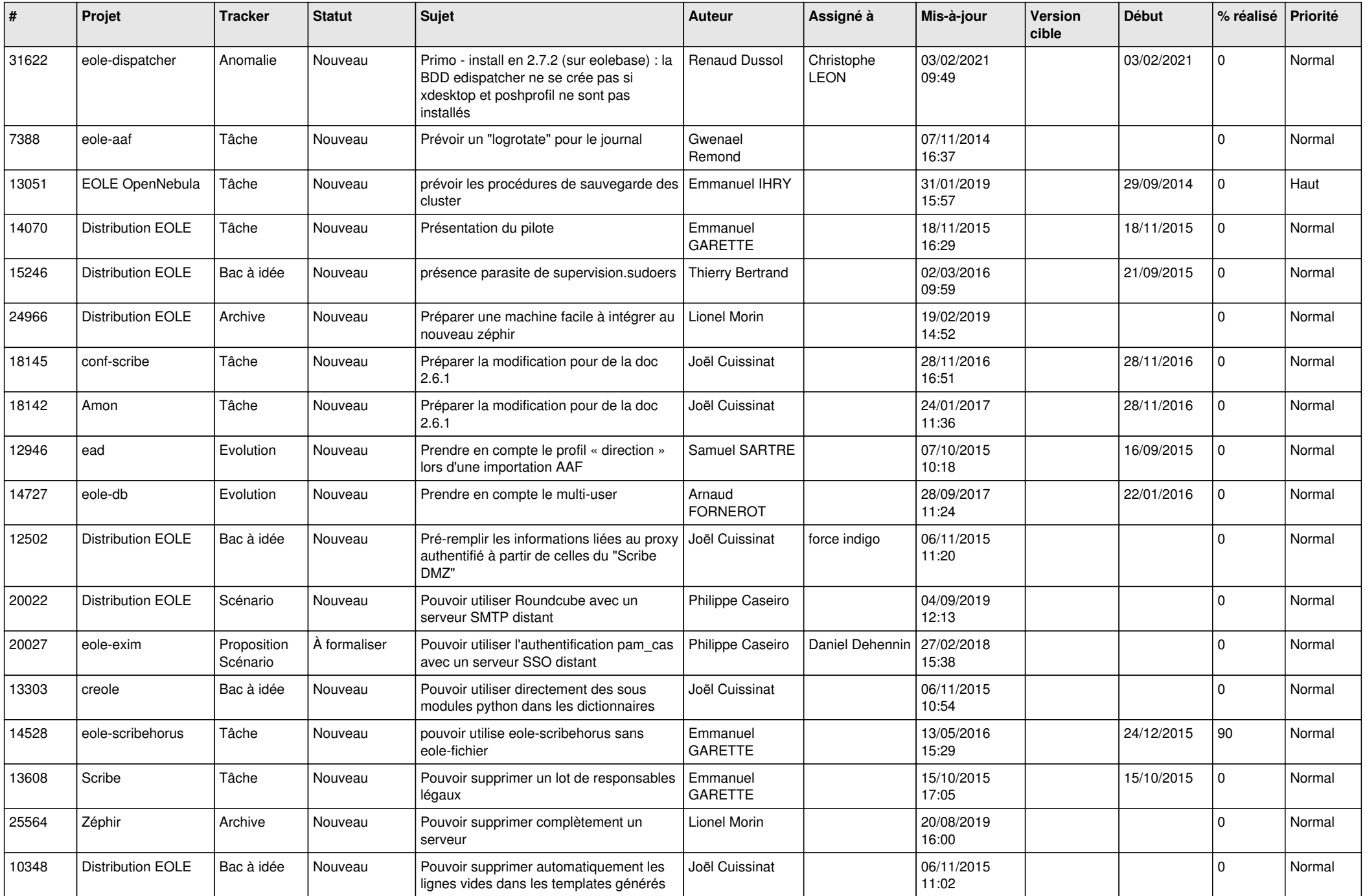

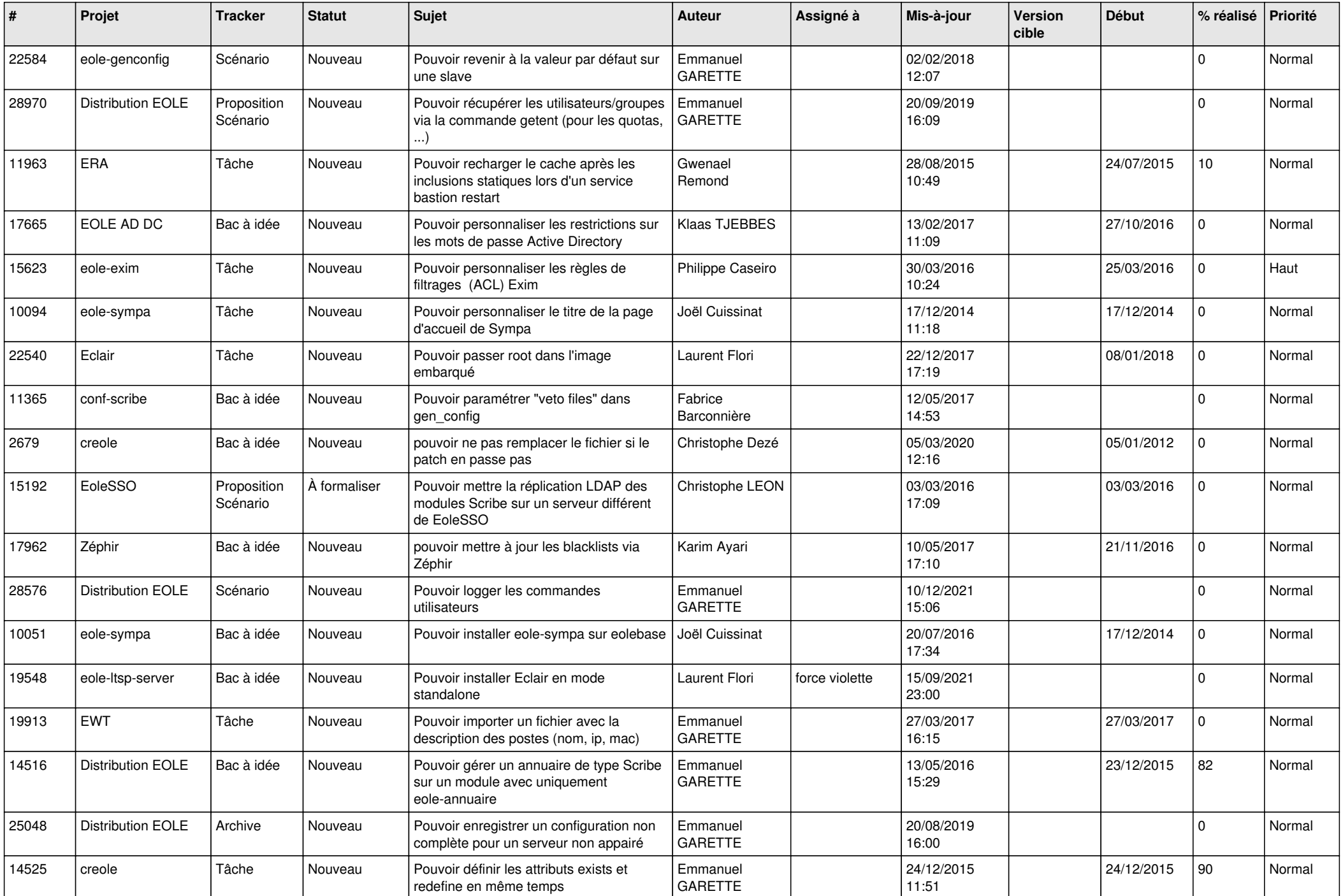

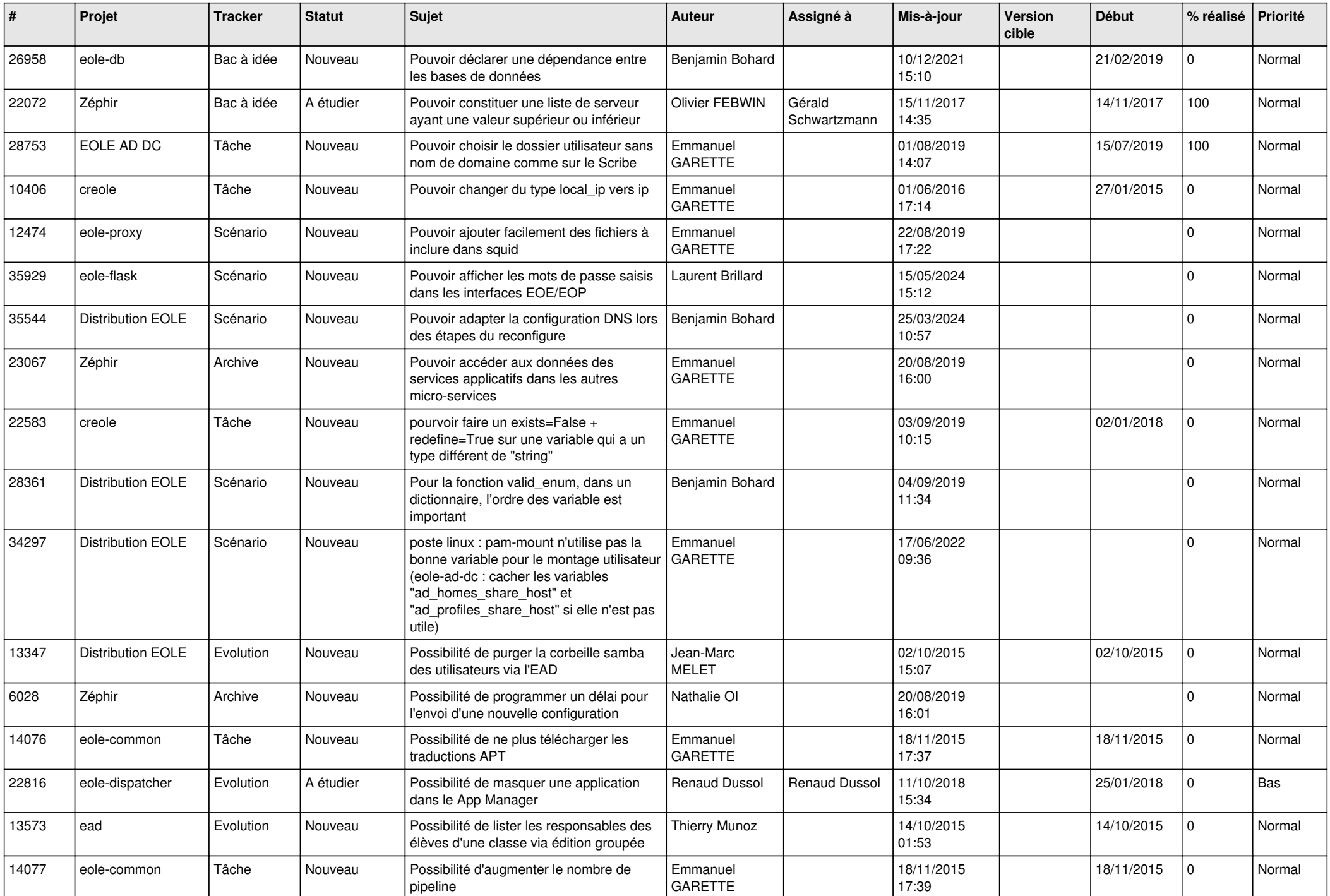

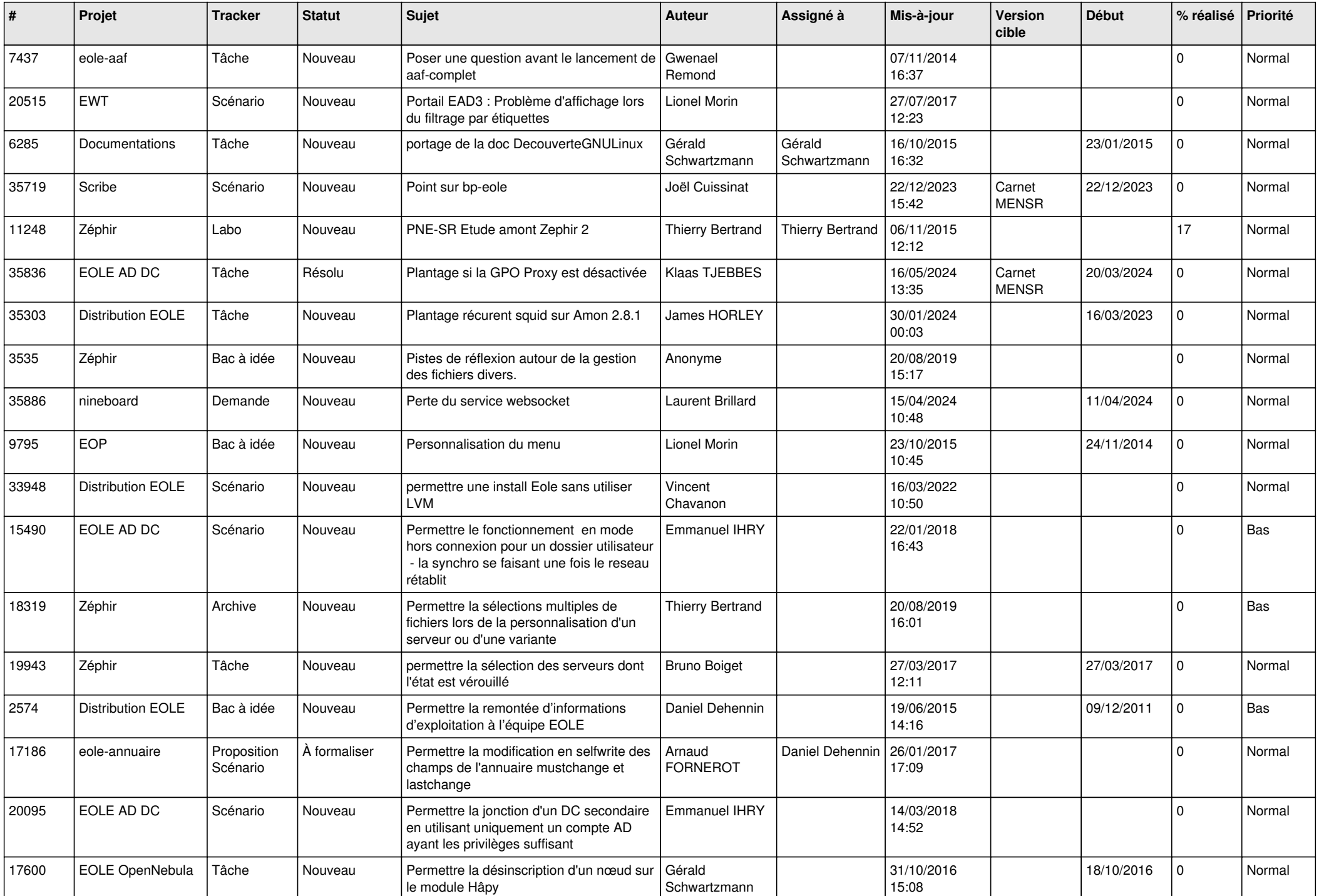

![](_page_20_Picture_581.jpeg)

![](_page_21_Picture_671.jpeg)

![](_page_22_Picture_581.jpeg)

![](_page_23_Picture_577.jpeg)

![](_page_24_Picture_585.jpeg)

![](_page_25_Picture_621.jpeg)

![](_page_26_Picture_563.jpeg)

![](_page_27_Picture_426.jpeg)

**...**